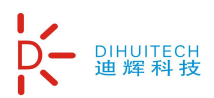

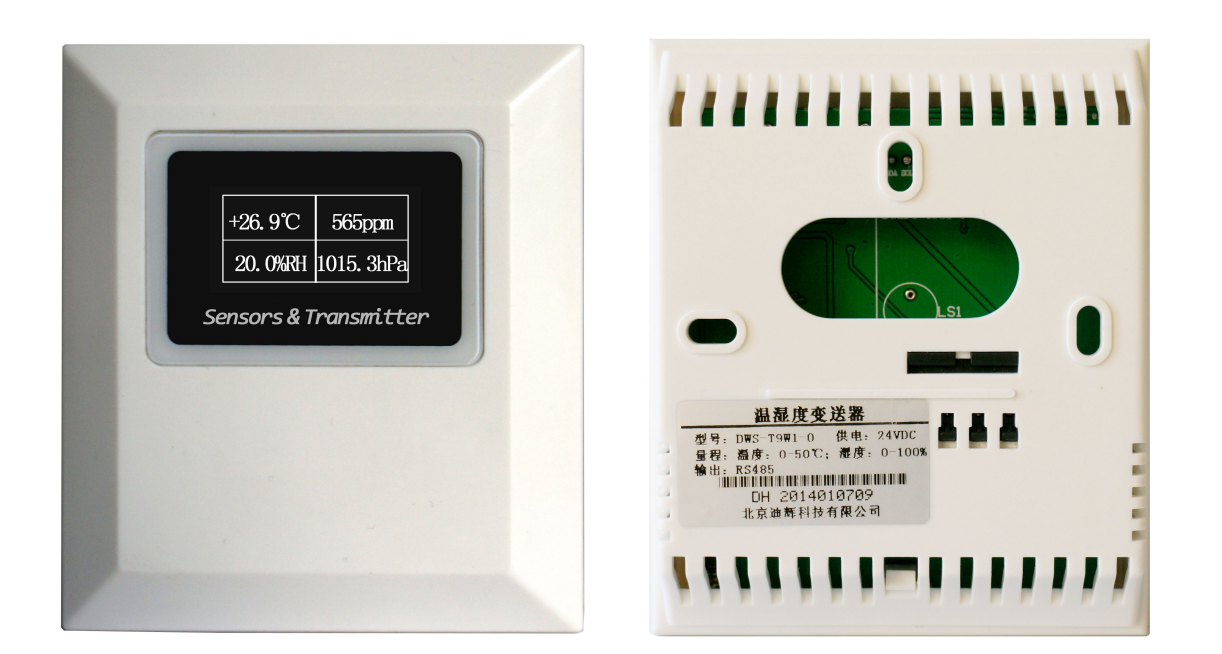

#### 一、产品概述

北京迪辉科技有限公司研发生产的 DWSCP-T9 系列温湿度二氧化碳气压变送器是采用数字温湿 度、数字气压、红外二氧化碳 NDIR 原理。该产品温湿度传感器采用瑞士 Sensirion 传感器,二氧化 碳采用瑞典 SensorAir 原装进口传感器, 测量数据稳定, 精度高, 抗干扰能力强, 使用寿命长, 可 广泛运用于小型气象站、环境机房、机场、火车站、商用楼宇控制、家庭住宅、办公楼、学校、会 议室、商场、饭店、体育馆、电影院、图书馆等领域,它具有广阔的应用前景。

### 二、产品特性

- ◆ 专为实时监测环境温湿度、CO。浓度、气压所设计
- $\div$  内置 NDIR 红外 CO<sub>2</sub> 传感器,带自校验功能,使 CO<sub>2</sub>监测更准确更可靠
- ◆ CO2模块超过 10 年使用寿命
- 86 接线盒安装,方便使用
- 提供 Modbus RS485 通信接口
- ◆ 24VDC 供电

### 三、技术参数

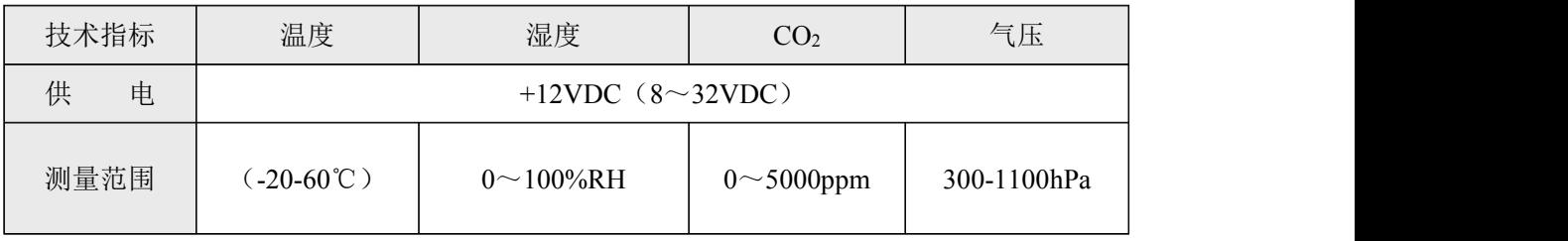

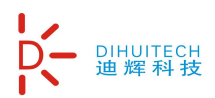

**DWSCP-T9** 系列温湿度二氧化碳气压变送器 ——使用手册**-V1.0**

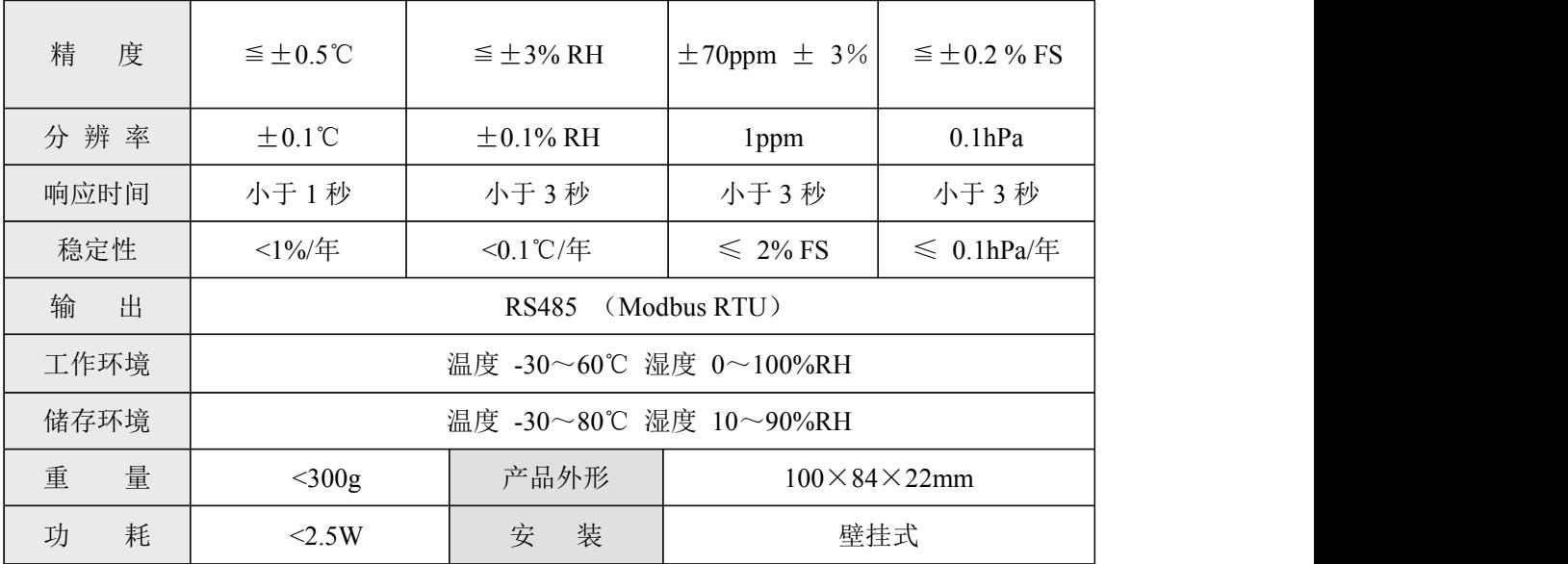

### 四、选型说明:

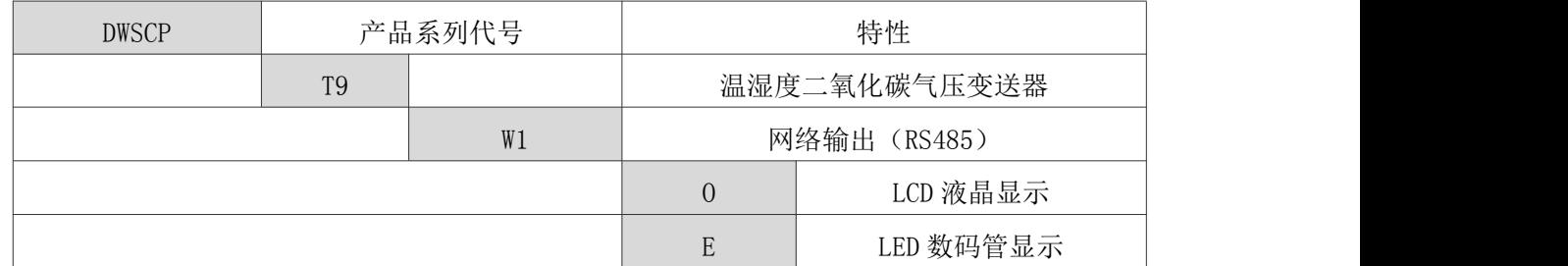

# 五、安装尺寸说明:

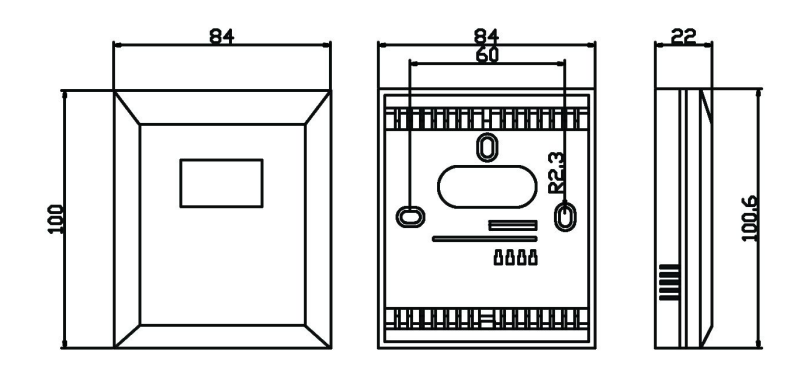

## 六、接线端子说明:

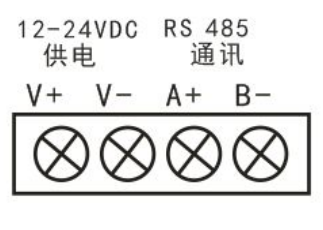

RS485 输出型

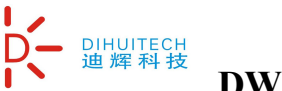

## 七、通讯协议:

本产品采用标准 Modbus-RTU 通讯协议,产品出厂默认地址为 1, 波特率为 9600, 8 位数据位, 无 奇偶校验,1 位停止位

7.1 产品上电主动上传,设置好 com 口,然后波特率设置为 9600,变送器主动上传数据"ADDR 01 BAUD 9600 8N1 VH1.1 VS1.0"

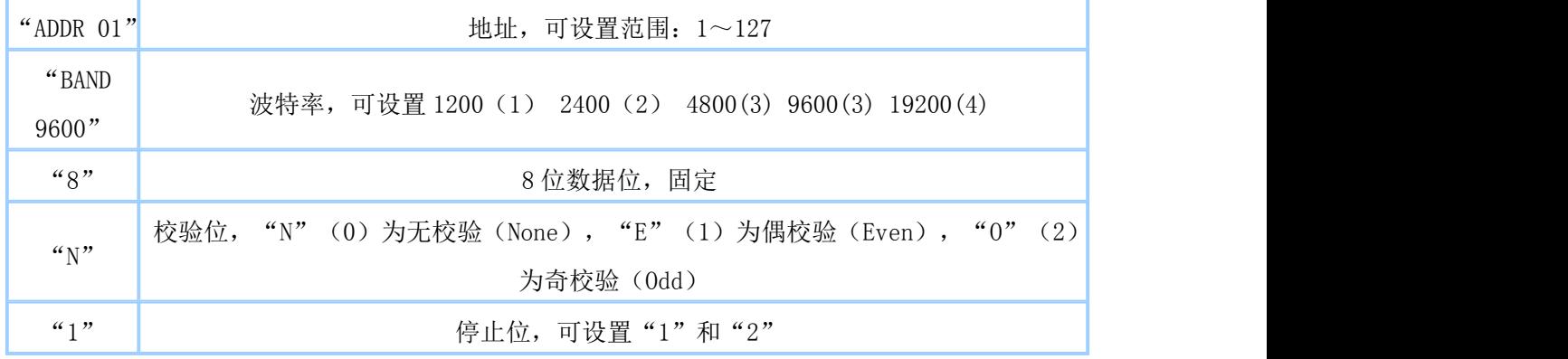

7.2 查询地址为 1 的仪表传感器值(读输入寄存器)

读输入寄存器(3X 类型)中的二进制数据,参数对应寻址地址为 1

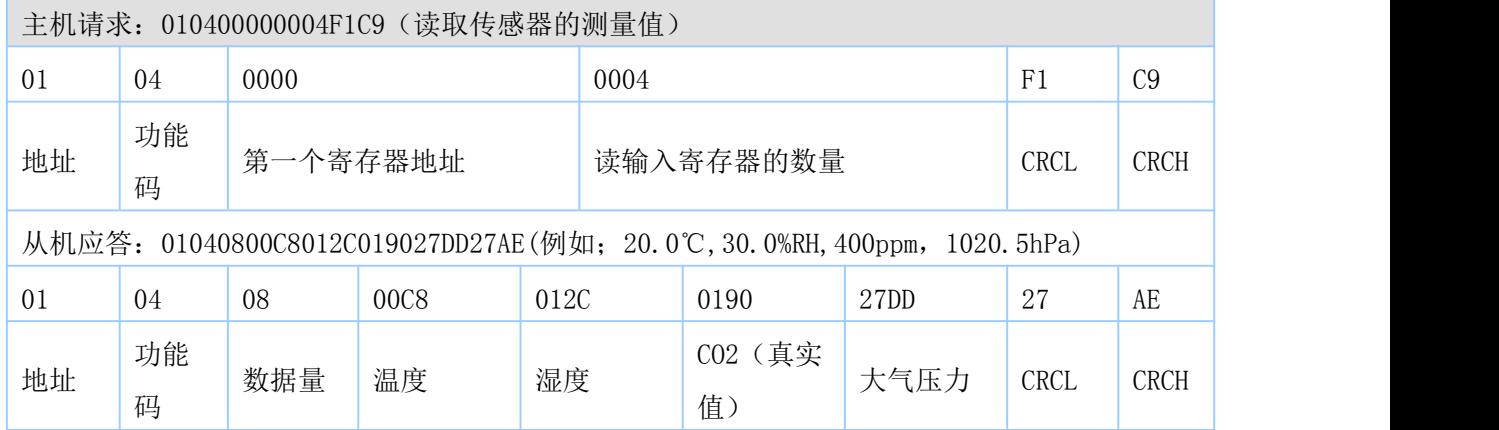

7.3 查询地址为 1 的仪表读保存寄存器

读保存寄存器(4X 类型)中的二进制数据, 寄存器所对应的地址分别为 0-13

| 寻址地址 | 参数名      | 含义      | 说明                    |  |  |
|------|----------|---------|-----------------------|--|--|
| 0000 | $T - E0$ | 温度修正值   | 范围:<br>$(-99 - 99)$   |  |  |
| 0001 | $H - E0$ | 湿度修正值   | 范围:<br>$(-99 - 99)$   |  |  |
| 0002 | $C-E0$   | CO2 修正值 | 范围:<br>$(-50\sim50)$  |  |  |
| 0003 | $P-EO$   | 气压修正值   | 范围:<br>$(-50\sim 50)$ |  |  |
| 0004 |          |         |                       |  |  |
| 0005 |          |         | 预留                    |  |  |

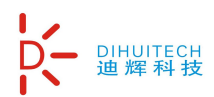

**DWSCP-T9** 系列温湿度二氧化碳气压变送器 ——使用手册**-V1.0**

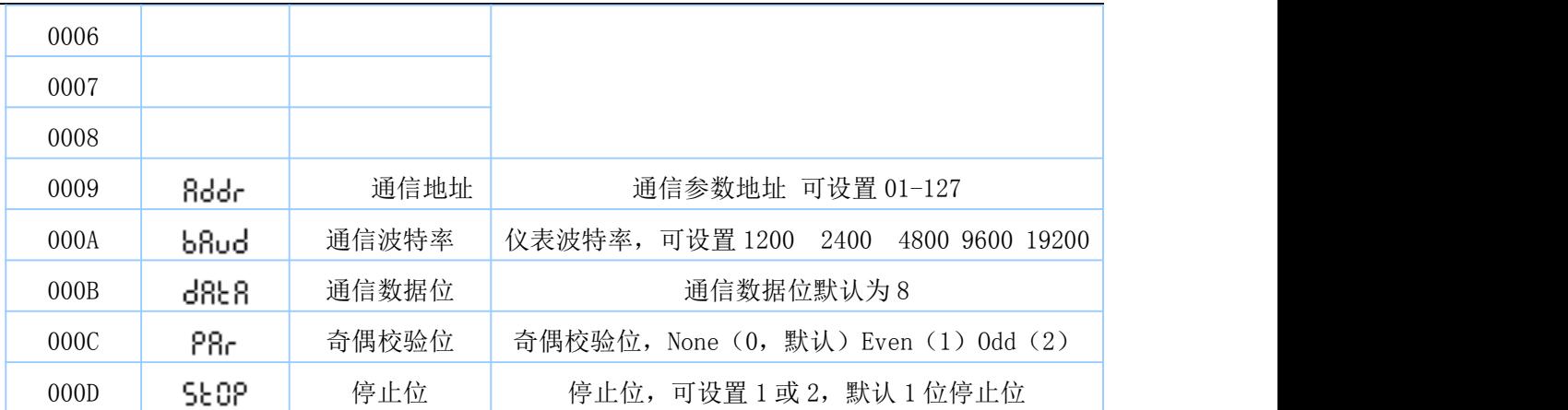

7.4 写入单个保存寄存器, 读从机输入寄存器(4X 类型)中的二进制数据, 寄存器所对应的地址为 9 写入把地址 1 改地址 2

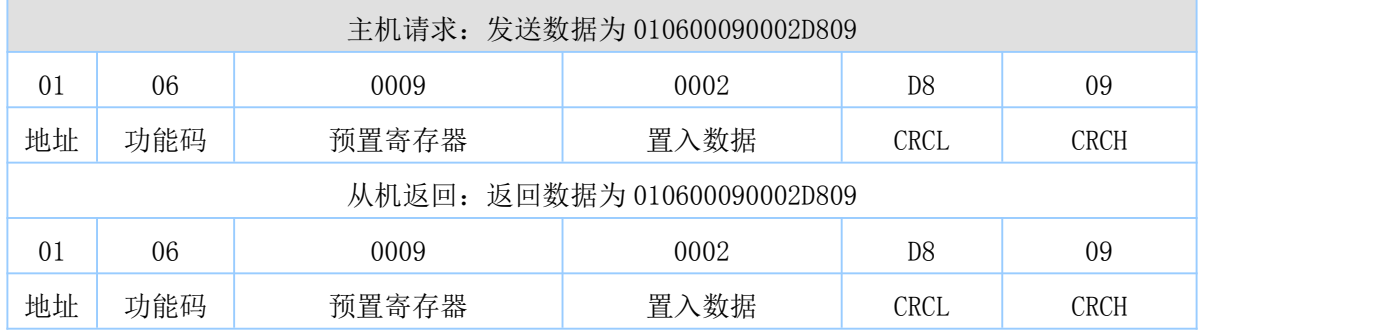

7.5 写入把地址波特率修改为 4800(4800 的 16 进制为 12C0)

读从机输入寄存器(4X 类型)中的二进制数据,寄存器所对应的地址分别为 10

| 主机请求: 发送数据为 0106000A12C0A538 |     |       |                   |      |             |  |  |  |
|------------------------------|-----|-------|-------------------|------|-------------|--|--|--|
| 0 <sub>1</sub>               | 06  | 000A  | 12 <sub>C</sub> 0 | A5   | 38          |  |  |  |
| 地址                           | 功能码 | 预置寄存器 | 置入数据              | CRCL | CRCH        |  |  |  |
| 从机返回: 返回数据为 0106000A12C0A538 |     |       |                   |      |             |  |  |  |
| 0 <sub>1</sub>               | 06  | 000A  | 12 <sub>C</sub> 0 | A5   | 38          |  |  |  |
| 地址                           | 功能码 | 预置寄存器 | 置入数据              | CRCL | <b>CRCH</b> |  |  |  |

# 八、注意事项:

1、使用前请认真阅读说明书、确保接线正确:任何错误接线均有可能对变送器造成不可逆伤害。

2、安装使用避免在易于传热且直接造成与待测区域温差地带安装,否则会造成温湿度测量不准确。

3、防止化学试剂,油、粉尘等直接侵害传感器,勿在结露,结冰,高温下使用。请勿进行冷、热冲击。 4、变送器作为计量器具,检定周期为一年,请在检定后按修正值使用。